Defining, Measuring, and Dealing with Nonindependence

1

# *Types of Linkages*

– Temporal – Spatial – Network – Group or Dyad

## *Temporal Linkage*

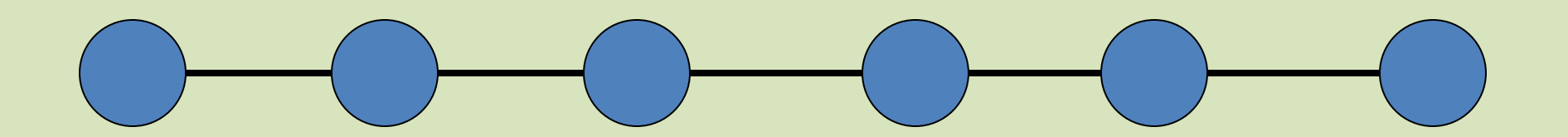

### *Spatial Linkage*

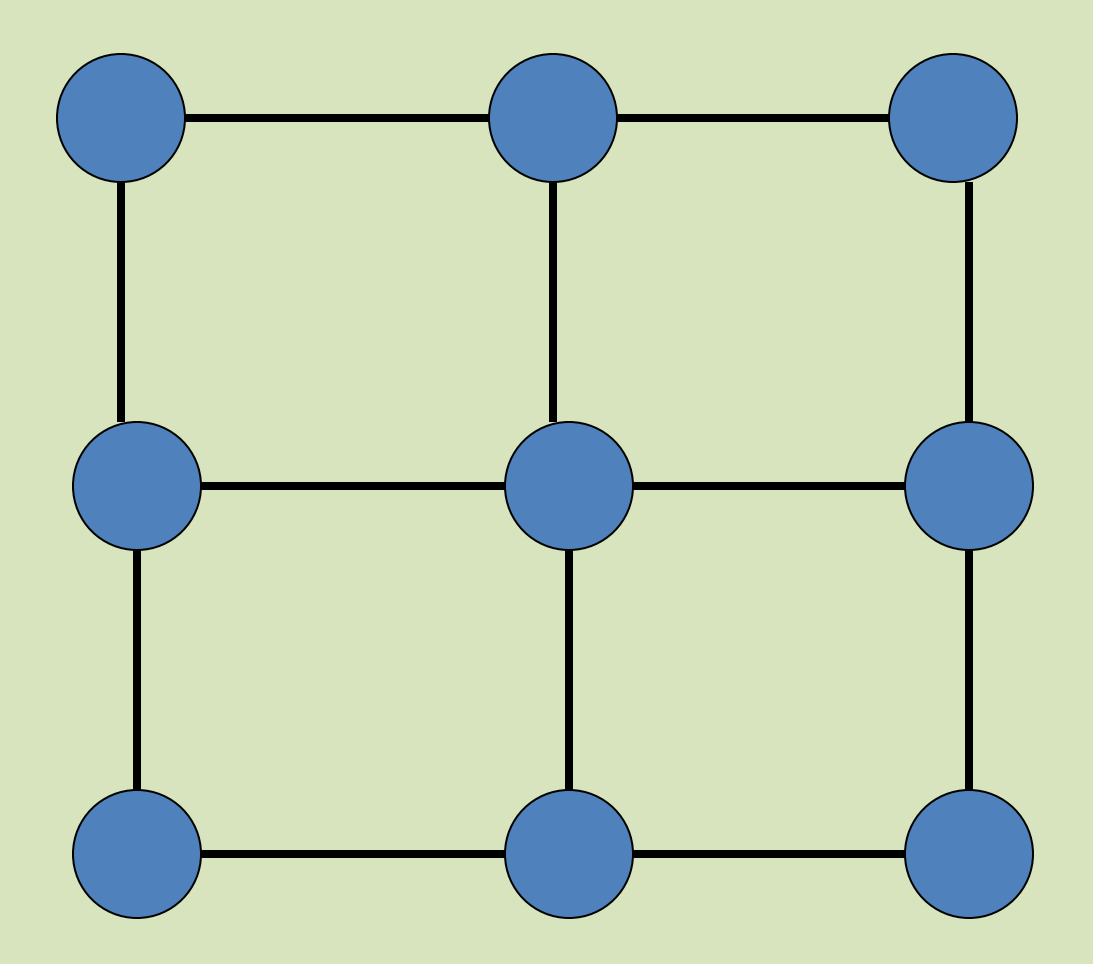

### *Network Linkage*

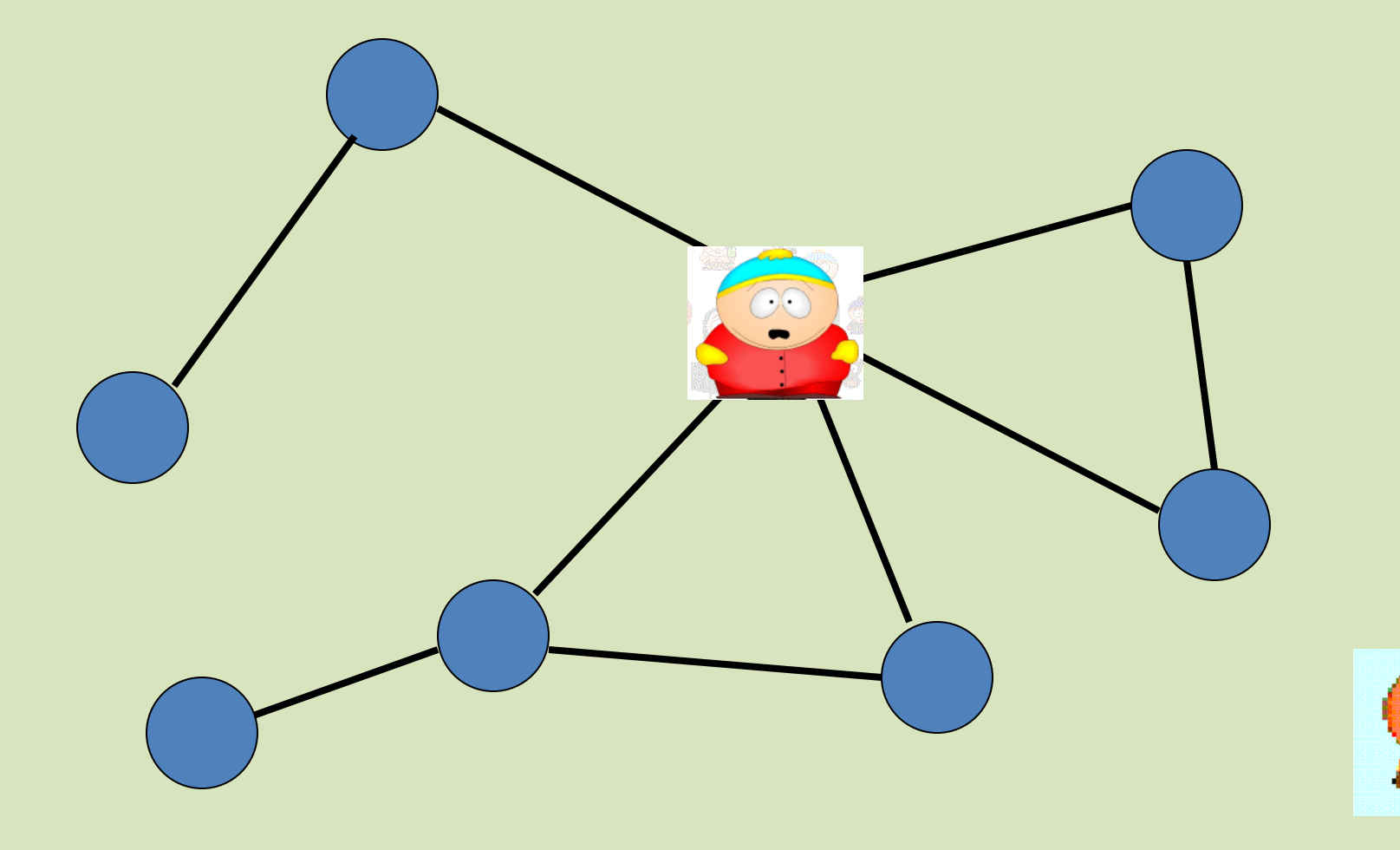

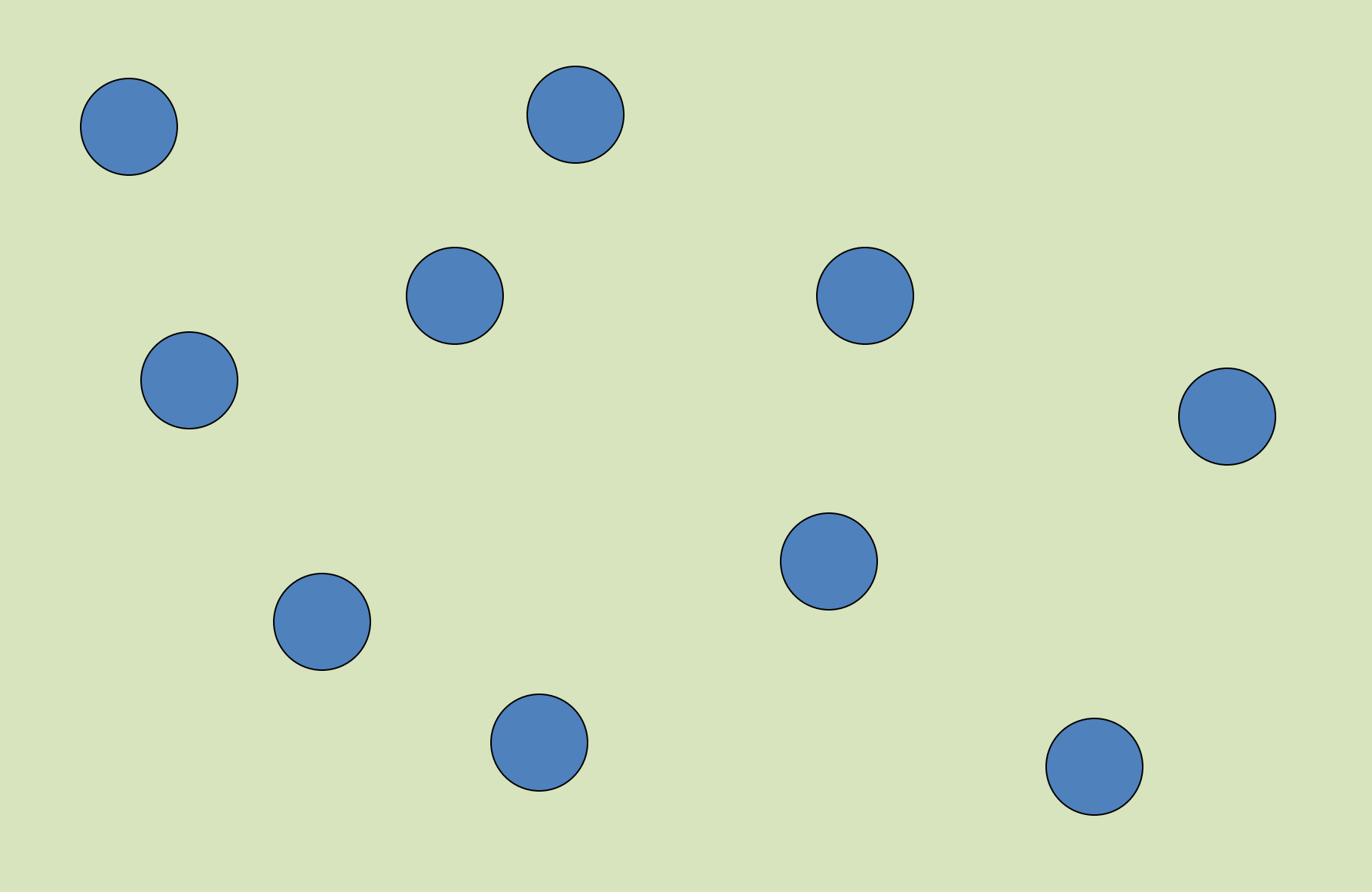

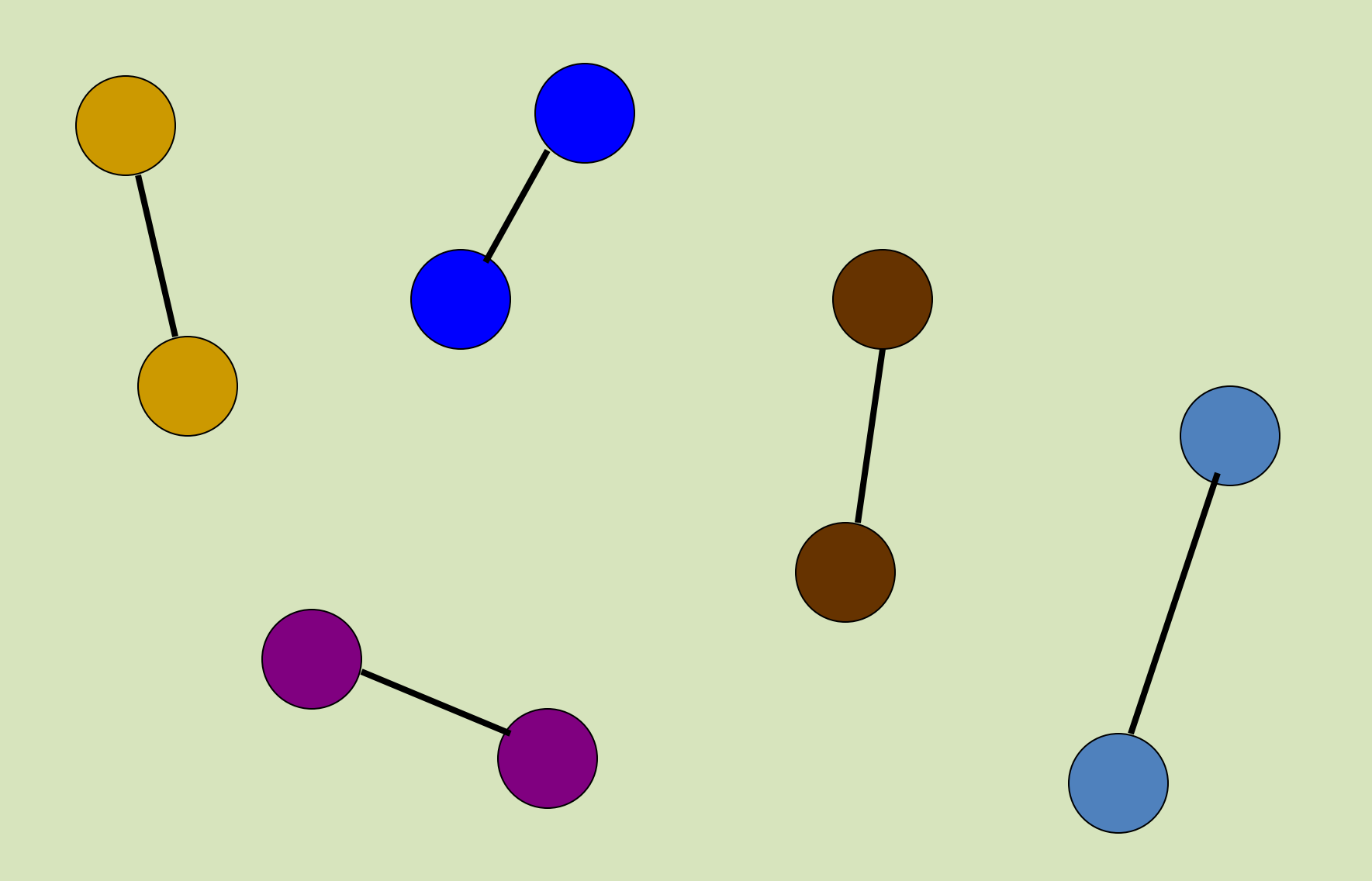

## *Defining Nonindependence*

- In general
	- –When two linked scores are more similar to (or different from) two unlinked scores, the data are nonindependent.
	- The strength of the links is the measure of nonindependence.
- In the Standard Dyadic Design
	- The two scores on the same variable from the two members of the dyad are correlated.

## *Negative Nonindependence*

- Nonindependence is often defined as the proportion of variance explained by the dyad.
- BUT, nonindependence can be negative
- Proportions of variance cannot.

#### *I. How Might Negative Correlations Arise?*

- *Compensation:* If one person has a large score, the other person lowers his or her score. For example, if one person acts very friendly, the partner may distance him or herself.
- *Social comparison:* The members of the dyad use the relative difference on some measure to determine some other variable. For instance, satisfaction after a tennis match is determined by the score of that match.

#### *II. How Might Negative Correlations Arise?*

- *Zero-sum*: The sum of two scores is the same for each dyad. For instance, the two members divide a reward that is the same for all dyads.
- *Division of labor*: Dyad members assign one member to do one task and the other member to do another. For instance, the amount of housework done in the household may be negatively correlated.

### *Sources of Nonindependence*

- Compositional Effects
	- –The dyad members are similar even before they were paired called homophily or assortative mating.
- Partner Effects:
	- –A characteristic or behavior of one person affects his or her partner's outcomes.

#### *Sources of Nonindependence (cont.)*

- Mutual Influence
	- –One person's outcomes directly affect the other person's outcomes and vice versa (reciprocity or feedback).
- Common fate
	- Both members are exposed to the same causal factors.

#### *Measures of Nonindependence*

- Distinguishable Dyads –Pearson r
- Indistinguishable Dyads –Intraclass r
	- •Pairwise method
	- •ANOVA method

#### *Measures of Nonindependence: Distinguishable Dyads*

- If one person's score is *X* and other person's score is *X'*
	- Compute Pearson correlation using a dyad dataset
	- –Does not assume equal means or variances for *X* or *X'*
	- Effect sizes
		- .5 large
		- .3 moderate
		- .1 small  $\bullet$  .1 small  $^{15}$

*Measures of Nonindependence: Indistinguishable Dyads*

• Pairwise Method: Intraclass r

–Compute a Pearson correlation with a pairwise data set (i.e., the "doubled" data)

- ANOVA: Intraclass r
	- –Dyad as the "independent variable"
		- number of levels of dyad variable: *n*
		- Each dyad has two "participants."
		- Pairwise or individual dataset

#### *Example: Marital Satisfaction*

Distinguishable Dyad Members: r = .624 Indistinguishable Dyad Members (Intraclass r: ICC) Pairwise Method (r = .616) ANOVA Method  $ICC = (MSB - MSW) / (MSB + MSW)$ .618 = [.39968 - .09422]/ [.39968 + .09422]

## *Effect of Nonindependence*

Effect Estimates Unbiased

Standard Errors Biased

–Sometimes too large

–Sometimes too small

–Sometimes hardly biased

Loss of Degrees of Freedom

*Direction of Bias Depends on* Direction of Nonindependence **Positive:** linked scores more similar **Negative:** linked scores more dissimilar Between and Within Dyads **Between Dyads:** linked scores in the same condition **Within Dyads:** linked scores in different conditions

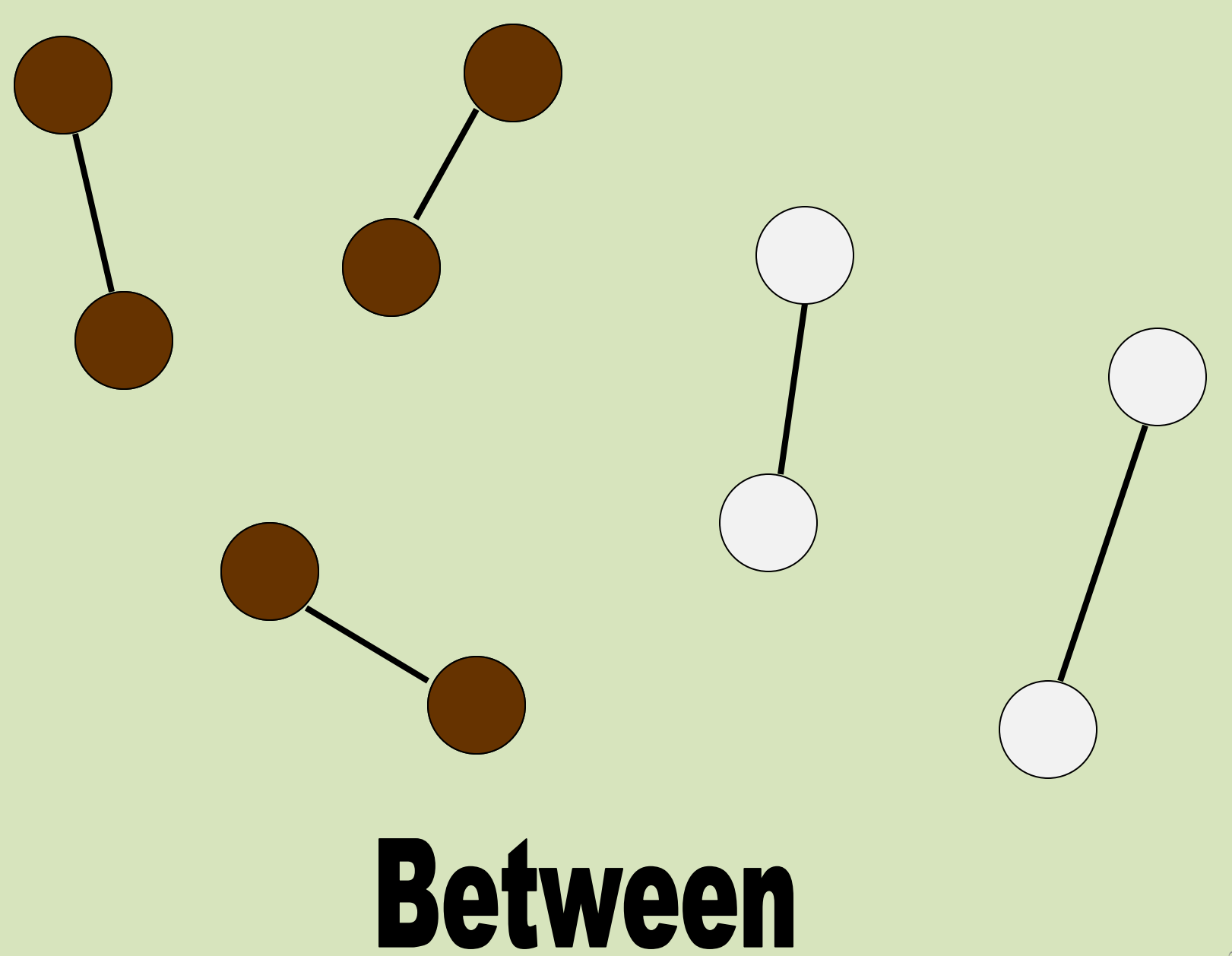

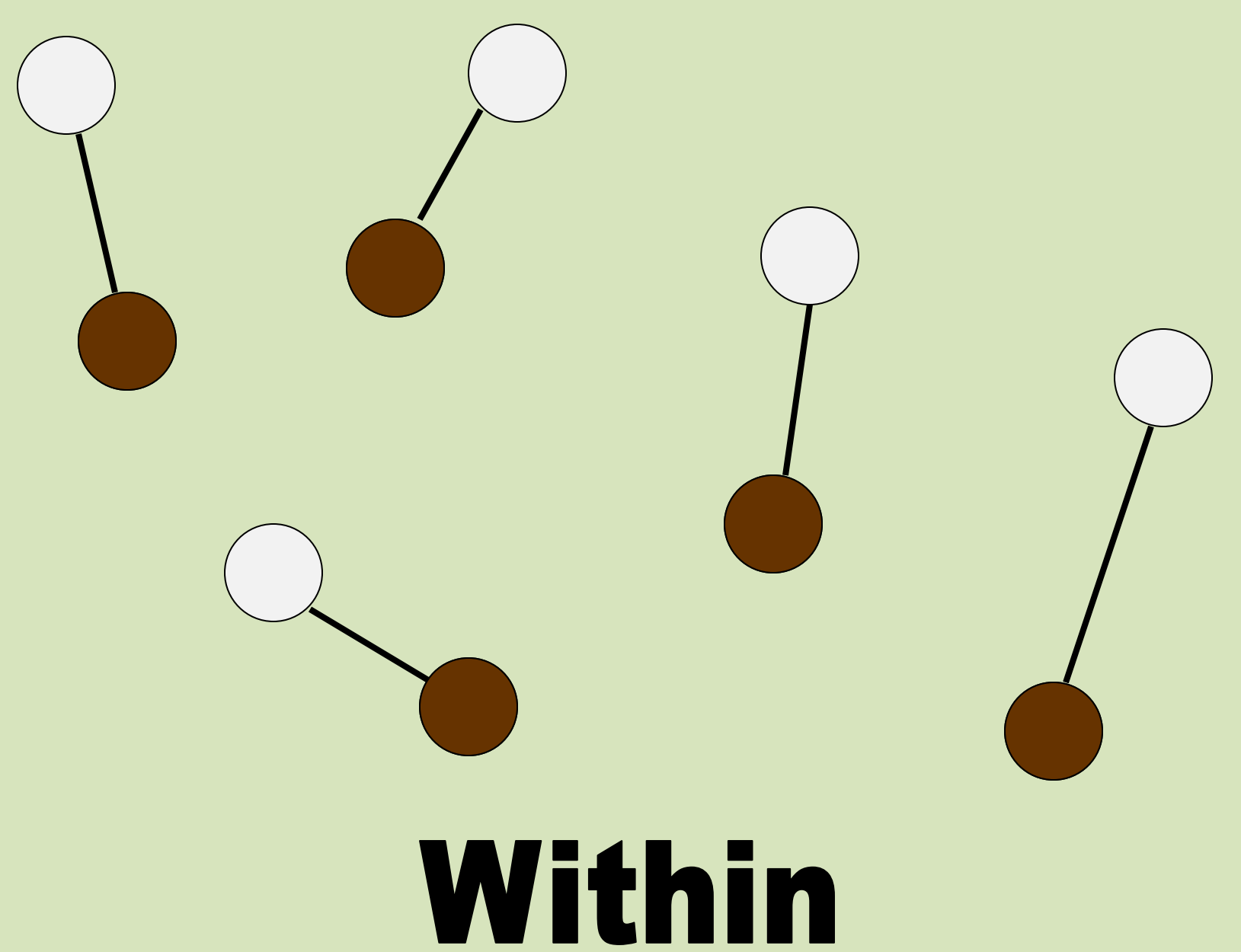

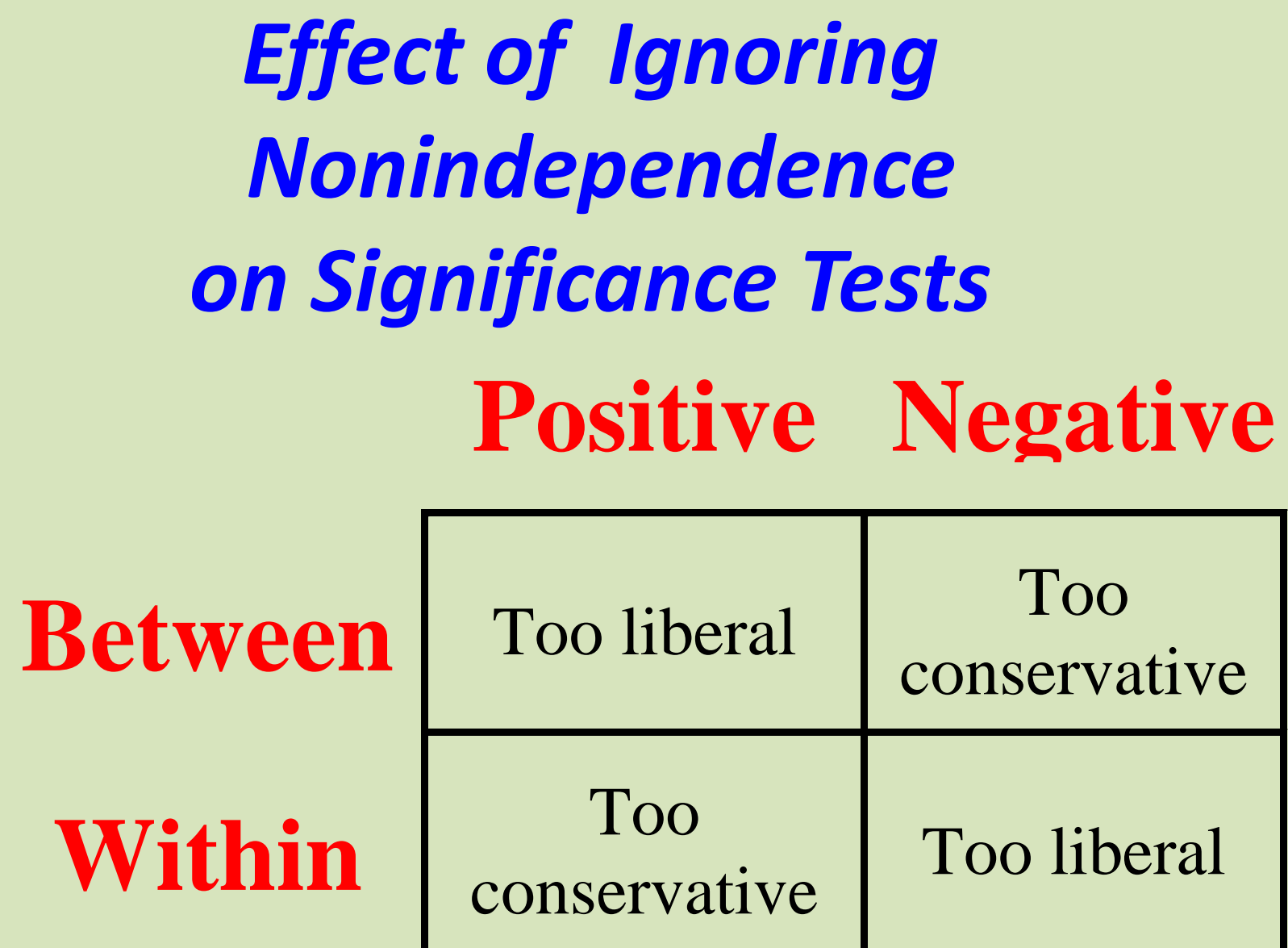

*Intraclass Correlation for Between-Dyads, Within-Dyads, and Mixed Variables*

> Between-dyads: +1 Within-dyads: -1 Mixed variables:  $-1 < r < +1$

#### *Mixed Variables*

Measure the intraclass correlation.

- If positive, the effect on significance testing is like a between-dyads independent variable.
- If negative, the effect on significance testing is like a within-dyads independent variable.
- If near zero, relatively little bias in the standard errors.

## *Consequences of Ignoring Nonindependence*

- As seen, there is bias in significance testing and confidence intervals.
- More importantly: Analyses that focus on the individual as the unit of analysis lose much of what is important in the relationship (e.g., reciprocity or mutuality).

## *What Not To Do!*

- Ignore it and treat individual as unit
	- significance tests are biased
- Discard the data from one dyad member and analyze only one members' data
	- loss of precision
	- might have different results if different dyad members were dropped.
- Collect data from only one dyad member to avoid the problem
	- (same problems as above)
- Treat the data as if they were from two samples (e.g., doing an analysis for husbands and a separate one for wives)
	- May be no distinguishing variable to split the sample
	- Presumes differences between genders (or whatever the distinguishing variable is)
	- Loss of power  $_{26}$

# *What To Do!*

- The presence of nonindependence invalidates the use of "person as unit."
- The analysis must include dyad in the analysis.
	- Make dyad the unit (not always possible)
	- Consider both individual and dyad in one analysis
		- Multilevel Modeling
		- Structural Equation Modeling

### *Traditional Multilevel Model: Random Intercepts*

• Model for Persons 1 and 2 in Dyad j

$$
-Y_{1j} = b_{0j} + aX_{1j} + bZ_j + e_{1j}
$$

$$
-Y_{2j} = b_{0j} + aX_{2j} + bZ_j + e_{2j}
$$

- –Note the common intercept which captures the nonindependence.
- –Works well with positive nonindependence, but not negative.

### *Alternative Model: Correlated Errors*

• Model for Persons 1 and 2 in dyad j

$$
-Y_{1j} = b_0 + aX_{1j} + bZ_j + e_{1j}
$$
  

$$
-Y_{2j} = b_0 + aX_{2j} + bZ_j + e_{2j}
$$

- where  $e_{1j}$  and  $e_{2j}$  are correlated; if no predictors, then that correlation is an intraclass correlation
- Estimation
	- Maximum Likelihood (ML)
	- Restricted Maximum Likelihood (REML)

### *Estimating Nonindependence in Dyadic Data Analysis*

- Estimate a model in which each score has multiple predictors.
- Nonindependence: Correlations of errors
- Model with no predictors is called the Empty Model

Multilevel: r = .618, REML; r = .616, ML SEM: r = .616, ML

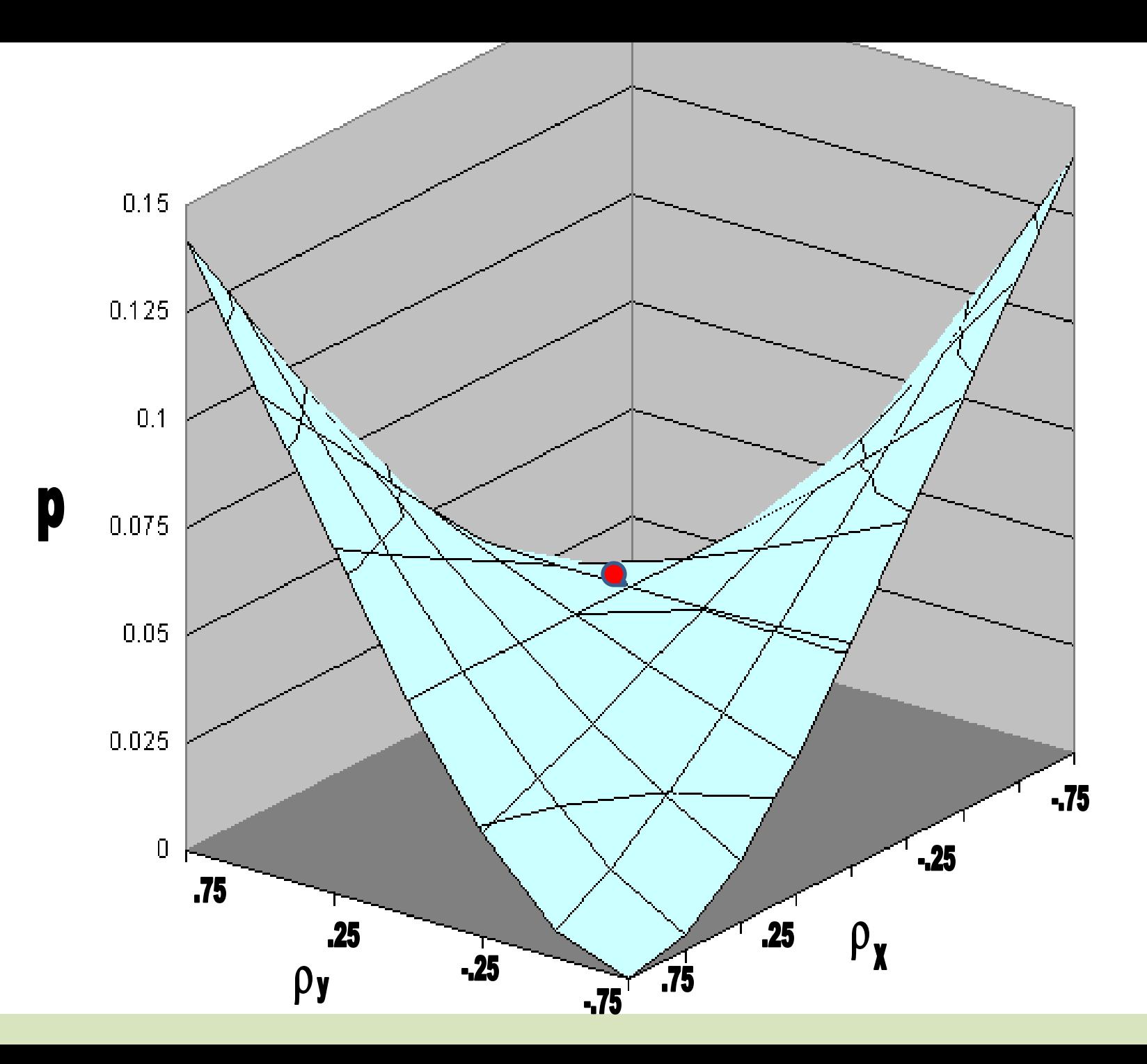